## **Technology**

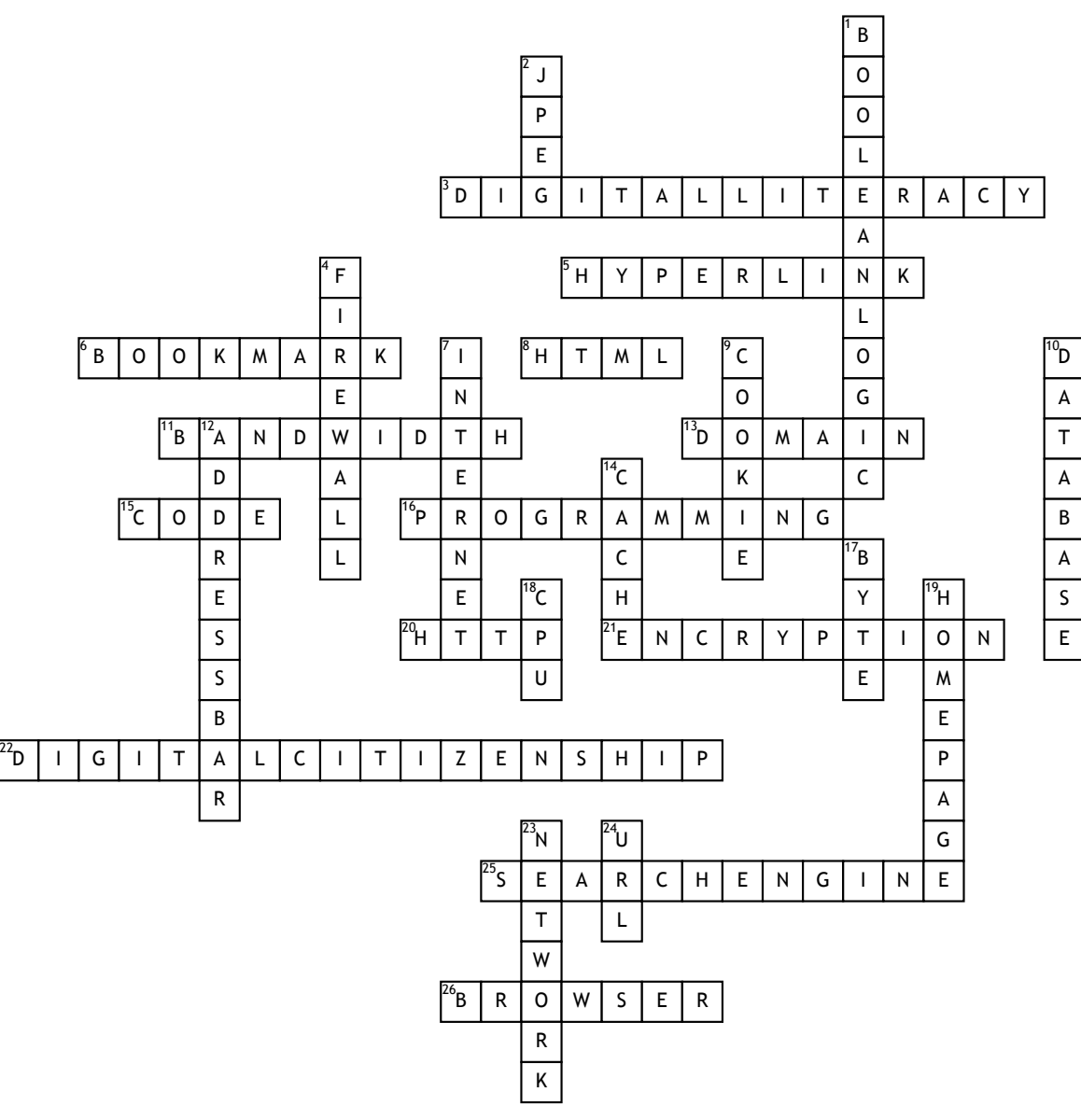

## **Across**

**3.** The ability to use technology to find, organize, and evaluate information.

**5.** A link from a hypertext file or

document to another location or file,

activated by clicking on a highlighted word or image on the screen.

**6.** To save the URL of a webpage for easy access in the future.

**8.** A computer language used to create web pages.

**11.** The amount of data that can be sent through a connection at one time.

**13.** A group of networked computers that share a common address (.edu, .com).

**15.** Instructions you input for a computer to follow.

**16.** The action of writing CODE or instructions for the computer to follow. **20.** Hyper Text Transfer Protocol- the set of rules for transferring files on the World Wide Web.

**21.** The process of converting data into code.

**22.** To practice appropriate and

responsible behavior when using technology **25.** A program that searches for items in a database or sites on the WWW.

**26.** A program used to navigate the WWW. **Down**

**1.** A way to narrow search results by using the operators AND, OR, & NOT.

**2.** A file format for compressing pictures **4.** A security system that protects a network.

**7.** The global system of interconnected computer networks that link billions of devices.

**9.** A small text file stored in a

computer's hard drive by a website.

**10.** An organized collection of information that is searchable.

**12.** The text field in a web browser where an URL is displayed or typed.

**14.** A temporary storage place for quick retrieval of frequently used data.

**17.** An unit of memory (8 binary digits represent a character).

**18.** Central Processing Unit- The brain of the computer.

**19.** The opening page of a website.

**23.** A set of computers connected together for the purpose of sharing resources.

**24.** Uniform Resource Locator- The address of a resource on the WWW.